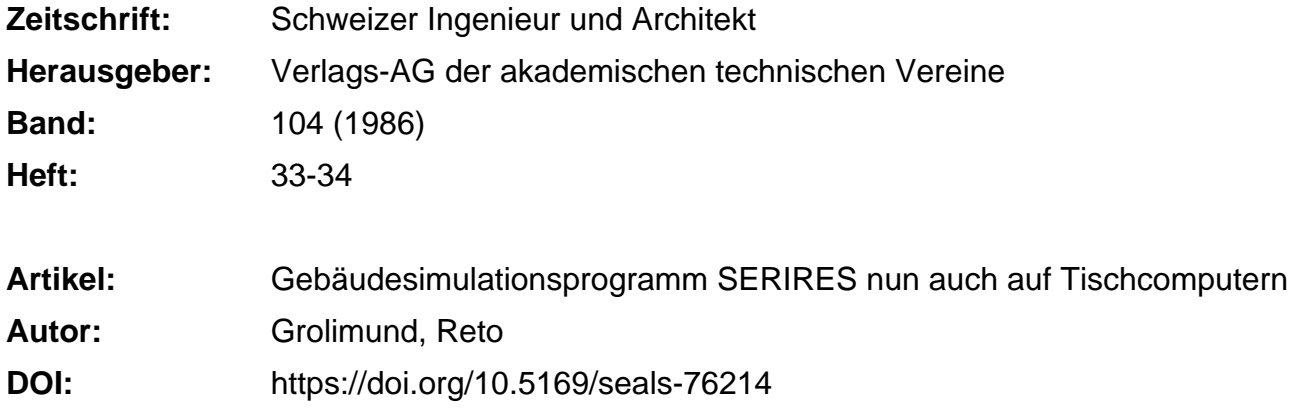

#### **Nutzungsbedingungen**

Die ETH-Bibliothek ist die Anbieterin der digitalisierten Zeitschriften. Sie besitzt keine Urheberrechte an den Zeitschriften und ist nicht verantwortlich für deren Inhalte. Die Rechte liegen in der Regel bei den Herausgebern beziehungsweise den externen Rechteinhabern. [Siehe Rechtliche Hinweise.](https://www.e-periodica.ch/digbib/about3?lang=de)

#### **Conditions d'utilisation**

L'ETH Library est le fournisseur des revues numérisées. Elle ne détient aucun droit d'auteur sur les revues et n'est pas responsable de leur contenu. En règle générale, les droits sont détenus par les éditeurs ou les détenteurs de droits externes. [Voir Informations légales.](https://www.e-periodica.ch/digbib/about3?lang=fr)

#### **Terms of use**

The ETH Library is the provider of the digitised journals. It does not own any copyrights to the journals and is not responsible for their content. The rights usually lie with the publishers or the external rights holders. [See Legal notice.](https://www.e-periodica.ch/digbib/about3?lang=en)

**Download PDF:** 25.05.2025

**ETH-Bibliothek Zürich, E-Periodica, https://www.e-periodica.ch**

Energietechnik Schweizer Ingenieur und Architekt 33-34/86

tergartenseitig oder hausseitig dämmt werden. Bei einer Dämmung auf der Wintergartenseite treten in diesem grössere Temperaturschwankungen auf, und die Frostgefahr erhöht sich.

- Die Verglasung der Zwischenwand soll zweifach sein, und es empfiehlt sich, einen Verglasungsanteil von 40 bis 60% zu wählen. Der durchtritt, ausgedrückt als das Verhältnis «Sonnenenergie hinter Verglasung Zwischenwand» zu «Sonnenenergie im Wintergarten» liegt dabei im Bereich von 10 bis 35%. Dieses ist abhängig von der Jahreszeit, von der Beschattung und vom glasunganteil des Wintergartens.
- Die Gestaltung der Südfassade des Hauses und des Wintergartens soll

eine Fensterlüftung des Hauses rekt ins Freie ermöglichen.

- Es ist unbedingt für einen leistungsfähigen sommerlichen Wärmeschutz zu sorgen. Die Erfahrung zeigt, dass dieser auch in der Übergangszeit oft benutzt wird.

Abschliessend soll daran erinnert werden, dass die zusätzliche Heizenergieeinsparung von rund 10%, verglichen mit einem gleichwertigen Gebäude mit Direktgewinn, bei falscher Benutzung des Wintergartens entfällt, ja sogar eine negative Energiebilanz auftreten kann.

Aus Platzgründen muss hier auf die handlung des Gebäudes mit Wärmespeicherwand («Trombe-Wand») verzichtet werden. Dieses Konzept der passiven Sonnenenergienutzung bringt bei unserer Bauweise wenig Gestaltungsfreiheit und ist in unseren Breitengraden daher wenig vertreten.

#### Literaturverzeichnis

- [1] Grolimund R., Parameterstudie: Massives Reihenhaus mit direktem Sonnenenergiegewinn, HTL Brugg-Windisch, Juli 1985
- [2] Filleux Ch. / Riniker W., Energie und Komfort in Gebäuden mit Wintergärten, Basler & Hofmann, Februar 1986
- [3] Filleux Ch. / Grolimund R., Parameterstudien: Wärmespeicherwände und konvektive Systeme, in Vorbereitung (1986)

Adresse des Verfassers: Dr. phil. Ch. Filleux, Physiker, c/o Basler & Hofmann, Ingenieure und Planer AG, Forchstrasse 395, 8029 Zürich.

# Gebäindesimulationsprogramm SERIRES nun auch auf Tischcomputern

## Von Reto Grolimund, Dübendorf

«SERIRES neuerdings auf Tischcomputern». Diese Schlagzeile wird zum Anlass genommen, um das Programm, das vorher nur auf Grosscomputern vorwiegend zu Forschungszwecken verwendet wurde, vorzustellen. SERIRES eignet sich zur Berechnung von passivsolaren Häumit direktem Solargewinn, Wintergarten und Wärmespeicherwänden. Das in den USA in Fortran 77 geschriebene Programm ist seit <sup>1981</sup> in der Schweiz auf den Grosscomputern Prime und VAX installiert. SUNCODE-PC, eine Version dieses Programms, ist nun für Tischcomputer mit MS-DOS-Betriebssystem erhältlich. Folgende Hardware wird mindestens benötigt: 256 kByte Memory, Mathematikprozessor, 2 Floppy-Disk und Drucker. Die hier vorgestellte Arbeit wurde im Rahmen der IEA Solar-TaskVili Subtask <sup>C</sup> durchgeführt.

#### Fähigkeiten des Programms

Das Programm besteht aus den zwei Programm-Teilen «Eingabe» und rechnung»: Mit dem 1. Programm «EDIT» können die zur Beschreibung des Gebäudemodells notwendigen gaben komfortabel erstellt werden. Folgende Eingaben sind gewöhnlich vorhanden: Zonen, Fenster, Wände, Aussenoberflächen, Heizung-Lüftung-Kühlung, Wandtypen, Wandschichten, Verglasungstypen, Horizontverlauf, Wetterstation und Ausgabewahl. Weitere Eingaben können sein: Zonenverknüpfung (z.B. für Wintergarten oder Luftwechsel zwischen Zonen), Trombewände, Ventilatoren, Geröllspeicher, Latentspeicherschichten, Schattenblenden horizontal/vertikal, Zeitschaltuhr.

Das 2. Programm «LOADS» rechnet stündlich für jede Zone die flussbilanz und Temperatur. Zur Simulation des thermischen Verhaltens wird ein Netzwerkmodell verwendet. Es sind bis zu <sup>10</sup> Zonen vorgesehen. Als Input werden stündliche Werte von Aussenlufttemperatur, Globalstrahlung zontal und Direktstrahlung in Sonnenrichtung benötigt. Ein Jahressatz braucht 86 kByte; es haben somit 4 masätze auf einer Floppy-Diskette von 360 kByte Platz.

«LOADS» berücksichtigt Globalstrahlung auf Aussenflächen und durch Fenster sowie interne Wärme von Personen, Beleuchtung usw. als Gewinne. Aussenluftwechsel, Wärmefluss durch Wände und Boden werden als Verluste gerechnet. Die Speicherfähigkeit von Wänden und allenfalls spezieller Speigehen ebenso in die Rechnung ein.

Die Ausgabe des LOADS-Programms ist in 27 verschiedenen Datenlisten sehr detailliert. Jede Liste kann für Stun-Tages- und/oder Monatswerte für die ganze Berechnung oder auch nur einen Ausschnitt davon verlangt wer-Ein- und Ausgaben sind in SI-Einheiten: Temperaturen in Grad Celsius, Energien in kj, MJ und GJ. überschriften und Programm-Dialog sind in englischer Sprache.

#### Erfahrungen

Vergleiche mit Messungen an Testkabinen mit direktem Sonnenenergiege-(Maugwil), einer Trombewand (Ecublens) und einem Wintergarten (Trevano) zeigten eine gute stimmung von Zonentemperaturen und Heizleistungen. In der Schweiz wurde das Programm zur Erforschung der<br>Sonnenenergienutzungssysteme wie Sonnenenergienutzungssysteme Direktgewinn, Trombewand und tergarten für ein Reihenhaus eingesetzt. Es wurden auch schon Probleme des sommerlichen Wärmeschutzes von Büros untersucht.

### Vergleich mit SERIRES auf Grossrechnern

Bei der Installation auf dem Tischcompumusste nur ein kleiner Fehler in der Einleseroutine der Wetterdaten behoben werden. Überprüft wurde das Programm durch den Vergleich von Resultaten, zeugt mit gleichen Eingaben für die beiden Programme SERIRES und SUN-CODE-PC.

Zur Prüfung dienten zwei Testbeispiele: 1. Ein kompliziertes Gebäude bestehend aus zwei Zonen mit Trombewand, Geröllspeicher und Ventilator.

2. Drei einfache Kuben mit 48 m2 Grundfläche und einer Raumhöhe von 5 m. Kubus 1 hat kein Fenster und keinen Erdkontakt. Kubus 2 hat ein Südfenster von  $18$  m<sup>2</sup>. Kubus 3 hat zusätzlich zu Kubus 2 ein Fenster von 9 m<sup>2</sup> in der Ost- und Westfassade und steht auf dem Erdboden. Interne Wärme und Luftwechsel sind nicht vorhanden. Die Kuben wurden einmal mit einer Wand aus Dämmaterial sowie mit einer Wand aus 10 cm Beton mit äusserer Dämmschicht gerechnet. Verwendet wurde das Klima von Genf 1981.

Die Resultate wichen weniger als 1% voneinander ab. Die beiden Programme scheinen mit kleinen Ausnahmen funktional identisch zu sein. So wird das EDIT-Programm neu durch zwei<br>Menüs ergänzt. Das Programm Programm LOADS erhielt eine Routine zur matischen Ermittlung der Starttemperatur der Speichermassen.

Eine Jahressimulation des 1. Beispiels braucht auf dem IBM-PC mit einer Ausgabe von 62 A4-Seiten 77 Minuten. Zur Berechnung der Kuben sind 30 bis

42 Minuten notwendig. Das ist etwa 5,5mal länger als die reine Rechenzeit auf der VAX 750. Vergleicht man mit einem belasteten System, ist der computer nur noch etwa zweimal langsamer. Die 40seitige Ausgabe, welche auch eine Kopie der Eingabe enthält, benötigt 140 kByte Speicherplatz.

Eine grosse Zeitersparnis von 40% brachte das Schreiben der Ausgabe in den Speicher (RAM-Disk) anstelle der direkten Abspeicherung auf eine py-Diskette. Das anschliessende Kopieauf die Floppy-Disk benötigte nur <sup>11</sup> Sekunden. Für die automatische Ausführung der Berechnung ist eine Hard-Disk mit der Kapazität zur nahme von mehreren Ausgaben notwendig.

#### Schlussfolgerungen

Die Eingabe für das Programm SUN-CODE-PC bzw. SERIRES ist im gleich mit der Eingabe für eine Bedarfsberechnung der Wärmeleistung nach SIA 384/2 etwas detaillierter. Die gabe dürfte indessen nicht wesentlich mehr Zeit beanspruchen. Wegen der sehr detailliert möglichen Ausgabe wird man wahrscheinlich auch mehr Ausgaben erzeugen und zu beurteilen haben. Etwas Erfahrung ist für die stimmung der Wärmeübergangskoeffizienten und für die Aufteilung des Gebäudes in ein minimale aber genügende Anzahl Zonen nötig.

Das Programm erweist sich zur Berechnung des Heizwärmebedarfs sowie zur Beurteilung des sommerlichen schutzes als brauchbar. Es kann zum Preis von US\$ 600 bei Ecotope, Inc., 2812 East Madison, Seattle, Washing-98112, USA, erworben werden. Das Manual kostet einzeln US \$ 40.

Adresse des Verfassers: R. Grolimund, Arch. HTL, EMPA-ERG, 8600 Dübendorf.

# Handbuch der passiven Sonnenenergienutzung in Gebäuden

Von Mark Zimmermann, Zürich

Die Vorteile der passiven Sonnenenergienutzung bezüglich Heizenergieverbrauch und Wohnqualität sind unbestritten. Für die verbreitete Anwendung dieser Technik müssen jedoch geeignete, möglichst einfache Planungshilfsmittel zur Verfügung stehen. Ein wesent-Beitrag soll dazu ein Handbuch über die passive Sonnenenergienutzung in Gebäuden leisten.

Das Handbuch fasst die heutigen, in der Schweiz anwendbaren Kenntnisse über die passive Sonnenenergienutzung zusammen und ergänzt diese mit aktuellen praxisorientierten Resultaten aus den IEA-Task VIII-Forschungsarbeiten. Für eine vertiefte Analyse des Energiehaushaltes enthält es zudem Berechnungsmethoden, die von der gewohnten Energiebilanz gemäss SIA ausgehen.

### Was will das Handbuch?

Es gibt bereits eine stattliche Anzahl von Handbüchern über die passive nenenergienutzung. Die meisten von ihnen weisen jedoch zwei wichtige Nachteile auf:

- Bestehende Handbücher behandeln häufig nur einen Teil des Planungsprozesses (z.B. solarer Nutzungsgrad, Konstruktionsdetails usw.). Der Planer ist dadurch gezwungen, aus verschiedensten Quellen Entwurfshilfen zusammenzutragen. Trotzdem fehlen ihm nicht selten gerade in kritischen Punkten die notwendigen Angaben.
- Die meisten erhältlichen Handbüberücksichtigen nicht die schweizerischen Klimaverhältnisse und Bauweisen. Ebenso wenig sind sie auf die schweizerische Arbeitsweise zugeschnitten. Der Planer wird dadurch gezwungen, laufend selber zu entscheiden, welche Empfehlungen und Faustregeln für sein Objekt Gültigkeit haben.

Das Handbuch richtet sich primär an den Gebäudeplaner, welcher die nenenergienutzung, basierend auf fundierten Unterlagen, im Entwurfsprozess berücksichtigen will. Es behandelt hauptsächlich die erprobte Anwendung im Wohnungsbau; verzichtet jedoch auf die Berücksichtigung experimenteller Bauweisen. Es soll dem Planer von den Vorabklärungen bis hin zur triebnahme des Gebäudes die für die passive Sonnenenergienutzung notwendigen Informationen und Entwurfshilfen bieten. Dazu enthält es eine möglichst einheitliche, lückenlose Zusammenstellung der notwendigen Daten, Faustregeln und Berechnungshilfen. Der Planer soll nicht gezwungen sein, in mühsamer Kleinarbeit aus verschiedenen Publikationen sein Wissen zusammenzutragen und unterschiedliche Daten selber auszuwerten.

Im folgenden wird gezeigt, wie das Handbuch aufgebaut ist, und es werden einzelne Schwerpunkte der Kapitel kurz dargestellt.

#### Aufbau und Inhalt des Handbuches

Die ersten zwei Kapitel führen in die passive Sonnenenergienutzung ein. pitel 1 zeigt anhand von einigen Fallstudien die prinzipiellen Möglichkeiten zur passiven Nutzung der Sonnenenergie und gibt Hinweise auf den Energiehaushalt der Gebäude.

In der Schweiz ist der Wintergarten allerdings nicht immer in energetisch optimaler Form - die beliebteste lichkeit zur passiven Sonnenenergienutzung. Am häufigsten wird jedoch mehr oder weniger intensiv der Direktgewinn genutzt. Eigentliche Direktgewinn-Gebäude sind allerdings äusserst